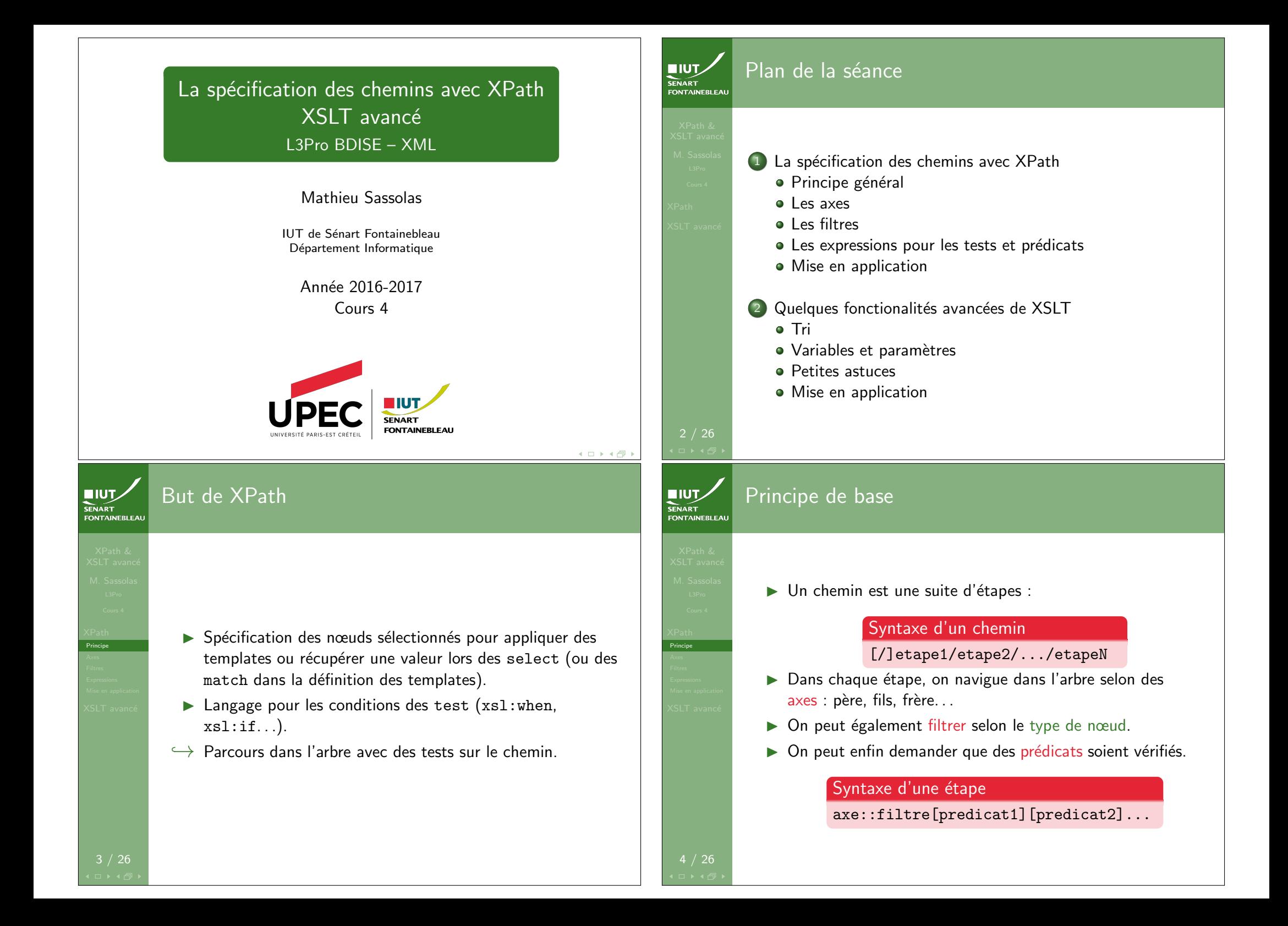

### **NIUT. SENART**

Les axes Partie I

> $\rightsquigarrow$  C'est juste de l'anglais ! self Le nœud courant. attribute Les attributs du nœud courant. child Les fils. descendant Les descendants (fils, petit-fils,. . .). descendant-or-self Les descendants ou le nœud courant. parent Le père. ancestor Les ancêtres (père, grand-père,...); en particulier la racine est toujours un tel nœud. ancestor-or-self Les ancêtres ou le nœud courant

Axes

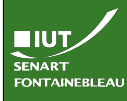

Les types de nœuds

Filtres

Pour XPath, tout est un nœud (node), mais il y en a plusieurs types : attributs, éléments, texte, commentaire (principalement).

- $\blacktriangleright$  Tous les nœuds : node().
- $\triangleright$  Tous les types d'attributs : \* (lorsque l'on navigue dans l'axe attribut)
- $\triangleright$  Tous les types d'éléments : \* (sinon)
- $\triangleright$  Un type d'élément particulier : MonElement.
- $\blacktriangleright$  Les nœuds de type texte : text().
- $\blacktriangleright$  Les nœuds de type commentaire : comment().

Les axes  $\frac{1}{\sqrt{\frac{3}{2}}}\frac{1}{\sqrt{3}}$ Partie II

Axes

following-sibling Les frères suivants.

preceding-sibling Les frères précédents.

- following Les nœuds suivants, frères ou non (suivant dans la lecture XML).
- preceding Les nœuds précédents, frères ou non (précédant dans la lecture XML).

namespace Les nœuds ayant le même espace de nom que le nœud courant.

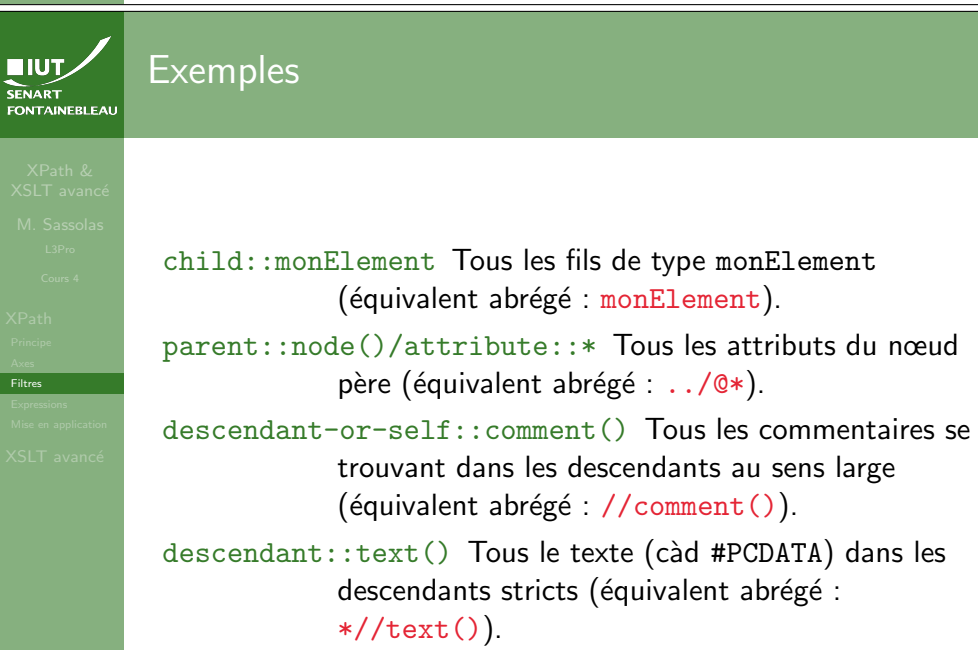

#### Les expressions Les expressions SENART  $\blacksquare$ Partie I Partie II **SENART**  $\hookrightarrow$  Servent dans les test="... " et dans les prédicats :  $\leadsto$  On peut manipuler un peu plus les valeurs d'attribut (et axe::filtre[prédicat]. d'éléments) via des fonctions. elt Présence d'un élément fils de type elt (peut être  $\triangleright$  Opérations arithmétiques (valeurs numériques) : +, -, \*, un chemin XPath plus complexe. . .). div (division flottante), mod (reste de la division Cattribut Présence d'un attribut de type attribut. euclidienne). @attribut = 'texte' Teste si la valeur de l'attribut  $\triangleright$  Opérations bouléennes : and, or, not(...). Expressions Expressions attribut est égale à au texte texte.  $\triangleright$  Opérations de traduction : translate(texte, @attribut != 'texte' Teste si la valeur de l'attribut caractère\_à\_remplacer,remplacer\_par) attribut est différente du texte texte  $\hookrightarrow$  Le remplacement fonctionne caractère par caractère et  $\text{Qattribute}$  <op> valeur où <op>  $\in$  { <, &lt;=, &gt;, est sensible à la casse !  $>; =, =, !=}$  et valeur est un entier. Exemple **Remarque** translate('Abracadabra','ba','zo')  $\rightsquigarrow$  Azrocodozro On peut tester également la valeur d'un élément, mais ça ne translate('Abracadabra','ba','z') ~> Azrcdzr prend pas que la partie texte : il faut utiliser element/texte(). <pere prefere="GG" code="PP"> | spere preiere= uu "code="i" ><br>| <fils code="DD" nom="Dédé" prefere="PP"/> Les expressions SENART<br>FONTAINEBLEAL  $IUV$ Partie III SENART | \ilis code="*DD"* nom="Gégé" prefere="DD"/><br>| <fils code="GG" nom="Gégé" prefere="DD"/> **FONTAINEBLEAL** <fils code="TT" nom="Toto" prefere="TT"/>  $\blacktriangleright$  Le nœud courant : current(). <mark></pere></mark>>  $M$   $\sim$   $\sim$   $\sim$  1 <xsl:template match="pere"> Attention ! Current: <xsl:value-of N'est pas relatif au chemin Xpath en cours d'évaluation ! XPath select="fils[current()/@prefere <sup>=</sup> @code]/@nom"/>  $\triangleright$  Union d'un ensemble de nœuds :  $\vert$ , par exemple  $\mathbb{F}/\mathsf{Self}$  ou équivalents: elt[fils1 | fils2]/petitfils. Axes **E**self::node() <xsl:value-of  $\triangleright$  Tests sur la position du nœud parmis ses frères : Expressions Mise en application select="fils[self::node()/@prefere <sup>=</sup> @code]/@nom"/> **Expressions**  $position() = last(), position() = 1, position()$ <sup>XS</sup>. <xsl:value-of select="fils[./@prefere = @code]/@nom"/>  $mod 2 = 0$ ''rien' <xsl:value-of select="fils[@prefere <sup>=</sup> @code]/@nom"/> Remarque </xsl:template> Current: G&eacute; g&eacute; Attention, les nœuds de texte, de commentaires, etc sont aussi  $comp$ tés. À n'utiliser que dans un ensemble de nœud que l'on  $\textsf{Self}$  ou  $\texttt{\équivalents:}$  $conn$  $i:$   $elt[position() = last()]$  choisit le dernier parmi self::node() Toto  $les$  éléments el.t.

11 / 26

. Toto

'rien' Toto

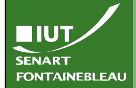

# Quelques autres fonctions utiles

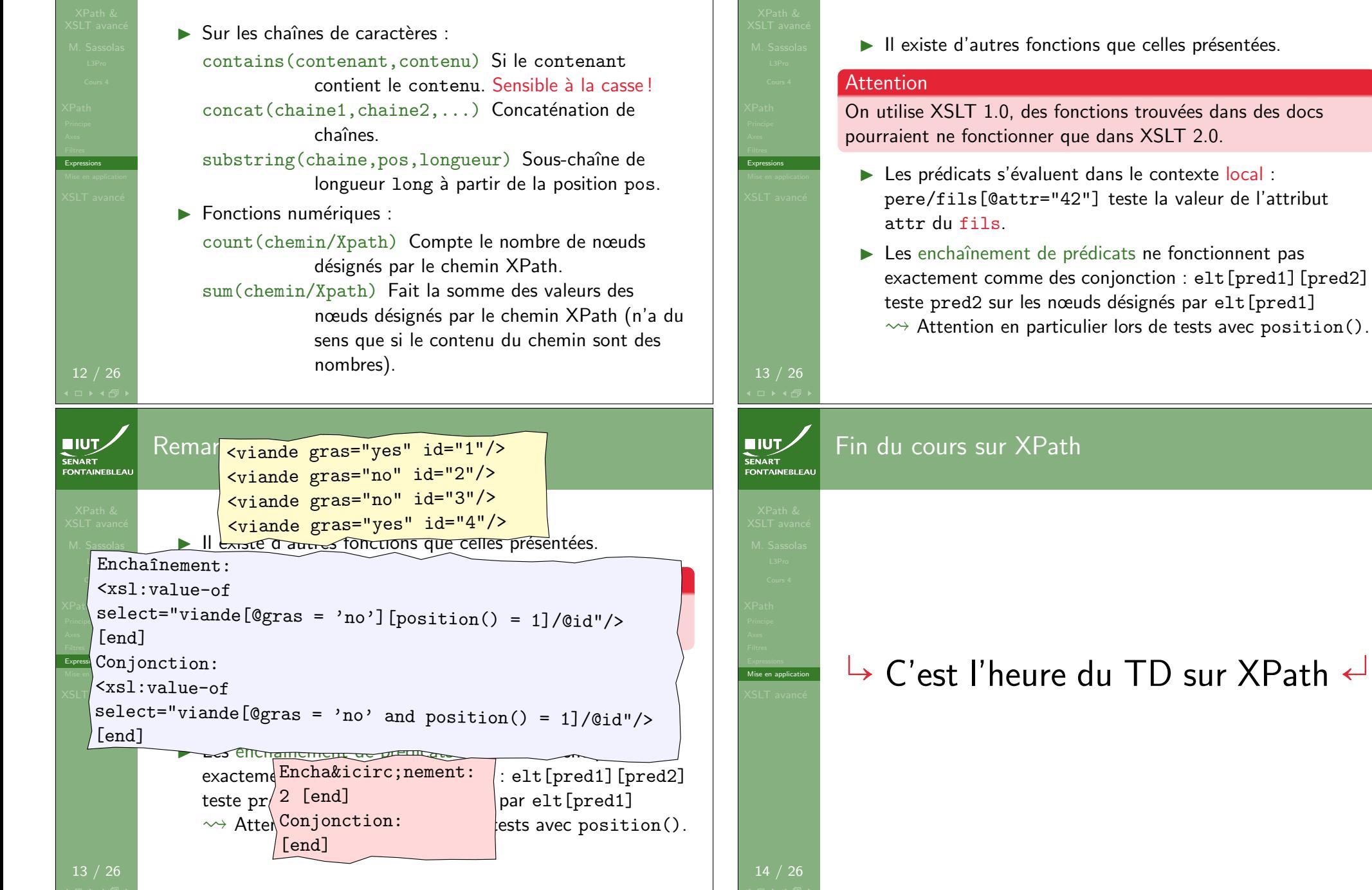

Remarques

SENART

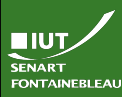

Tri

## Tri des éléments

## Syntaxe (abrégée)

<xsl:sort select="champ\_pour\_trier" [order="ascending|descending"] [data-type="text|number"]/>

- I Au sein d'une boucle for-each ou d'un apply-templates.
- $\blacktriangleright$  Le champ pour trier est un chemin XPath relatif aux nœuds sélectionnés par le for-each ou l'apply-templates.
- ▶ On peut les enchaîner : on trie d'abord selon le premier critère puis selon le second en cas d'égalité, etc.

 $IUV$ **SENART**<br>FONTAINEBLEAL

### Syntaxe

...

Version simple

Utilisation de variables

<xsl:variable name="nomVariable"> Du contenu <tag>potentiellement</tag> XML </xsl:variable>

<xsl:value-of select="\$nomVariable"/> <xsl:copy-of select="\$nomVariable"/>

- $\rightarrow$  On ne peut pas réaffecter ni redéfinir une variable.
- $\triangleright$  value-of prend la valeur textuelle de la variable.
- ▶ copy-of prend la valeur tout le contenu de la variable, y compris le XML.

La portée de la variable est tout son parent  $xs1:...$ , après sa déclaration. Cela comprend donc les descendants de ses frères.

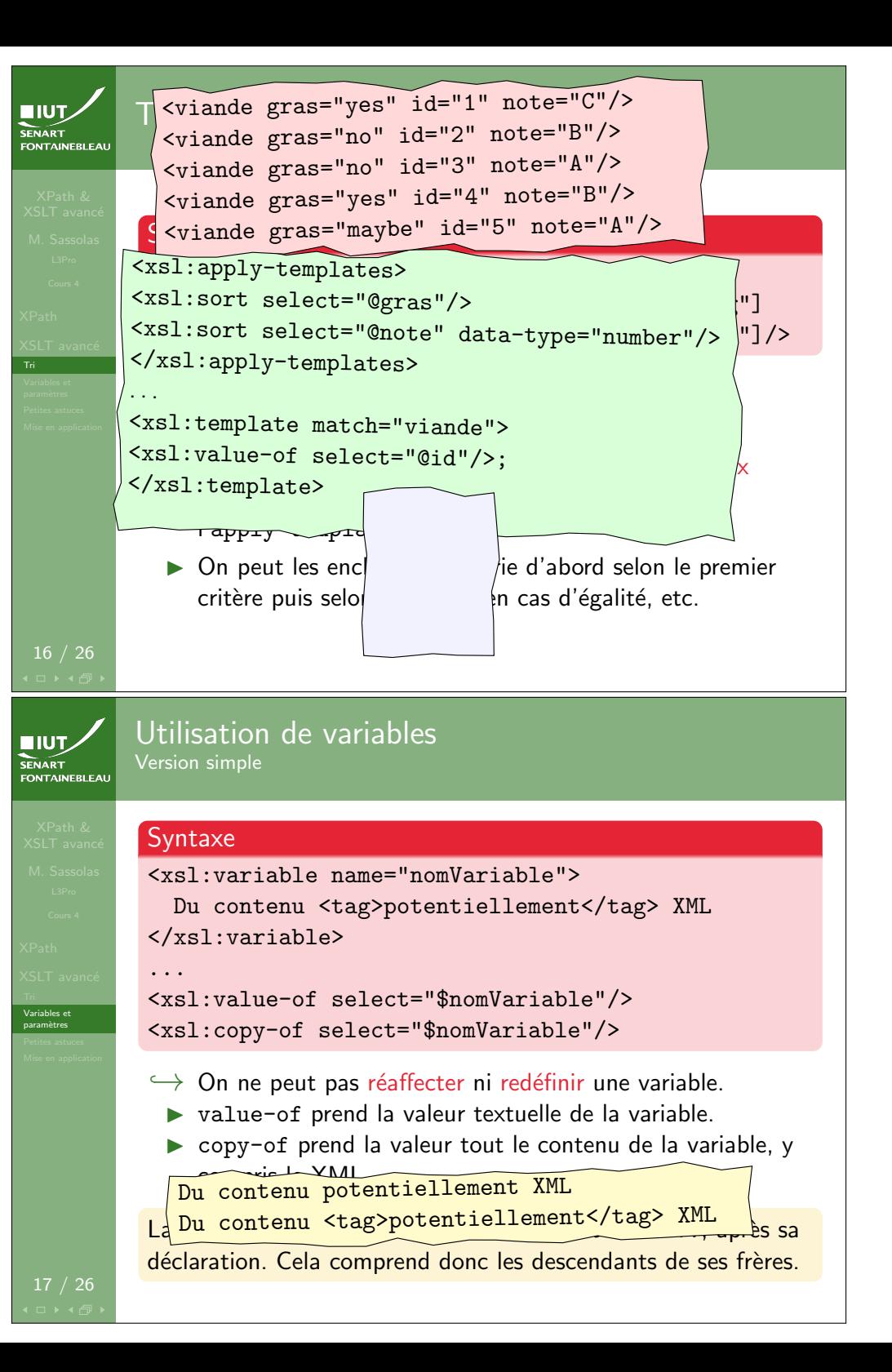

Variables et param`etres

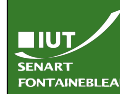

<u>Tri</u><br>Variables et<br>paramètres

#### Utilisation de variables Version avancée

 $\hookrightarrow$  Le contenu des variables peut aussi provenir du document via XSLT.

### Exemple

```
<xsl:variable name="sexe">
  <xsl:choose>
    <xsl:when test="@genre = 'M'">
                           C'est un homme\langle xs] \cdot when \rangle<xsl:when test="@genre = 'F'">
                          C'est une femme</xsl:when>
    <xsl:otherwise>On ne sait pas:
 "<xsl:value-of select="@genre"/>"</xsl:otherwise>
  </xsl:choose>
</xsl:variable>
```
## $IUT$ **SENART**

## Commentaires dans la sortie

,<br>'etites astuces

<xsl:comment>

Syntaxe

Du commentaire

</xsl:comment>

</xsl:template>

## Exemple

```
<xsl:template match="comment()">
  <xsl:comment>
   Commentaire repris du XML original:
    "''"<xsl:value-of select="."/>
    "''"</xsl:comment>
```
## **EIUT** FONTAINERLEAL

<u>Tri</u><br>Variables et<br>paramètres

## Utilisation de paramètres

- ▶ Les variables sont locales, elles ne peuvent être passées en paramètre dans d'autres templates.
- $\blacktriangleright$  Les paramètres, au contraire, sont faits pour ca.

#### **Syntaxe**

...

```
<xsl:template name="nomTemplate">
 <xsl:param name="nomParametre"
             select="'valeurParDefaut'"/>
```
#### </xsl:template>

### ... <xsl:call-template name="nomTemplate"> <xsl:with-param name="nomParametre" select="valeur/qui[peut/etre]/unchemin/@Xpath"/> <xsl:call-template/>

SENART<br>FONTAINEBLEAL Id´ee

param`etres Petites astuces

21 / 26

## Copier des éléments du XML source

#### **Syntaxe**

<xsl:variable name="nomVariable"> Du contenu <tag>potentiellement</tag> XML </xsl:variable>

... <xsl:copy>Nouveau contenu</xsl:copy> <xsl:copy-of select="element/ou/chemin"/>

- $\blacktriangleright$  Deux manières de copier.
- ▶ Copie de l'élément sans copie des fils (ni des attributs).
- $\triangleright$  Copie profonde, avec les descendants.
- ▶ xsl: copy-of doit toujours être un élément vide.

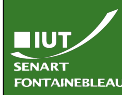

,<br>'etites astuces

#### Copier des éléments du XML source Exemple

### Document XML

<elem attr="intro">Bonjour</elem>

#### Feuille XSLT

Shallow:  $\langle xsl:copy>Au\;revoir\langle xsl:copy>$ Deep: <xsl:copy-of select="."/>

#### Résultat

Shallow: <elem>Au revoir</elem> Deep: <elem attr="intro">Bonjour</elem>

22 / 26

 $IUT$ 

**SENART** 

**Astuce** 

SENANT<br>FONTAINEBLEA

Mise en application

Utiliser le navigateur comme processeur XSLT.

- Fortement déconseillé lors de la phase d'écriture de la feuille XSL : débuggage impossible.
- ▶ Plutôt utile pour rendre facile la lecture de XML (transformation en HTML plutôt qu'ajout de CSS).
- I Demande d'avoir la main sur le XML.

#### Commande

<?xml-stylesheet type="text/xsl" href="FeuilleXslt.xsl"?> **EIUT** FONTAINEBLEAL

Petites astuces

## Formater du texte comme tel

### Syntaxe

<xsl:text> Du texte sans balises! </xsl:comment>

## Exemple (XSLT)

<xsl:text>Avant un truc: </xsl:text> <xsl:value-of select="@note"/> <xsl:text>. Après le truc.</xsl:text>

#### Exemple (Résultat)

Avant un truc: A. Aprè s le truc.

#### **Remarque**

Les espaces autour de la valeur sont corrects!

## Fin du cours

Mise en application

**EIUT** 

SENART<br>FONTAINEBLEAI

# $\rightarrow$  C'est l'heure du TP  $\leftarrow$